## wiki / downloads /add-ons /donate

## sugarlabs

gallery

**Groups**  The Groups view represents the people closest to the child. From the Groups view, children interact with friendsand can join their shared activities.

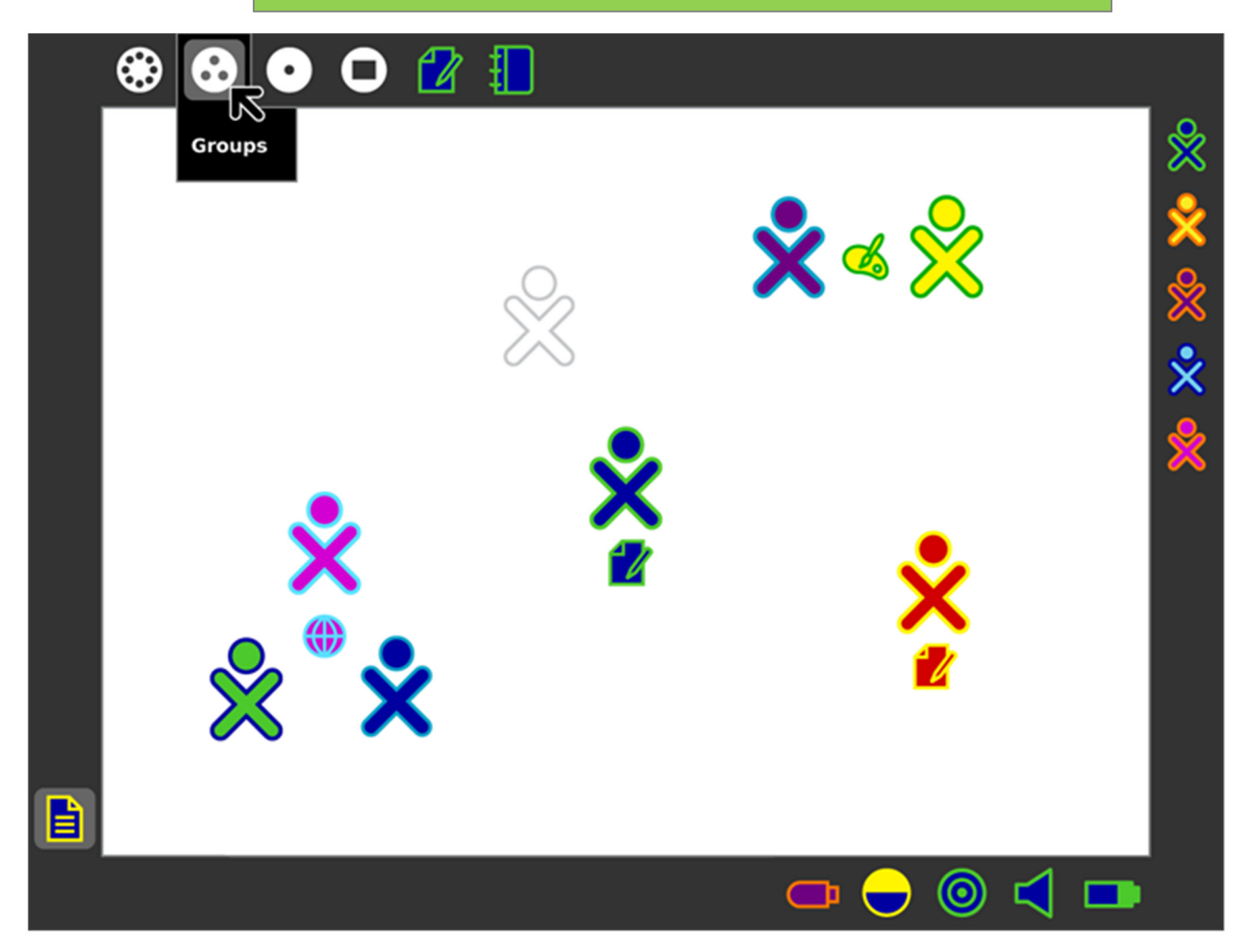

Think you can play with the colors and have them changeas well